# Plumbing

.

## Reference Manual

Peter Miller *pmiller@opensource.org.au* This document describes Plumbing version 1.1 and was prepared 16 September 2010.

.

This document describing the plumbing library, and the plumbing library itself, are Copyright © 2009, 2010 Peter Miller

This program is free software; you can redistribute it and/or modify it under the terms of the GNU Lesser General Public License as published by the Free Software Foundation; either version 3 of the License, or (at your option) any later version.

This program is distributed in the hope that it will be useful, ut WITHOUT ANY WARRANTY; without even the implied warranty of MERCHANTABILITY or FITNESS FOR A PARTICU-LAR PURPOSE. See the GNU General Public License for more details.

You should have received a copy of the GNU Lesser General Public License along with this program. If not, see <http://www.gnu.org/licenses/>.

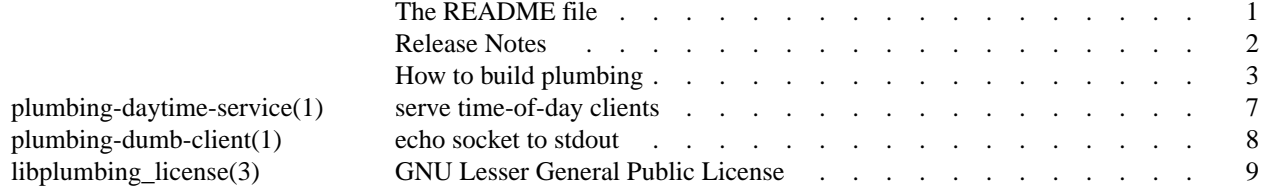

plumbing − C++ wrapper facades for Berkeley sockets

#### **DESCRIPTION**

The *plumbing* package provides a library of lightweight C++ wrapper facades for Berkeley sockets, for single threaded applications.

#### **HOME PAGE**

The latest version of *plumbing* is available on the Web from:

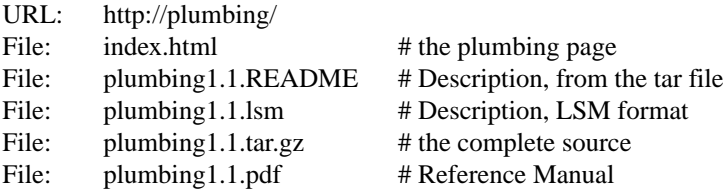

#### **BUILDING PLUMBING**

Full instructions for building *plumbing* may be found in the *BUILDING* file included in this distribution.

#### **COPYRIGHT**

*plumbing* version 1.1 Copyright © 2009, 2010 Peter Miller

This program is free software; you can redistribute it and/or modify it under the terms of the GNU Lesser General Public License as published by the Free Software Foundation; either version 3 of the License, or (at your option) any later version.

This program is distributed in the hope that it will be useful, but WITHOUT ANY WARRANTY; without even the implied warranty of MERCHANTABILITY or FITNESS FOR A PARTICULAR PURPOSE. See the GNU Lesser General Public License for more details.

You should have received a copy of the GNU Lesser General Public License along with this program. If not, see <http://www.gnu.org/licenses/>.

It should be in the *LICENSE* file included with this distribution.

#### **AUTHOR**

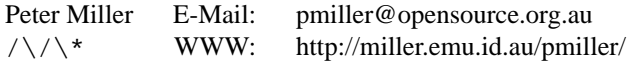

#### **RELEASE NOTES**

This section details the various features and bug fixes of the various releases. For excruciating and complete detail, and also credits for those of you who have generously sent me suggestions and bug reports, see the *etc/CHANGES.\** files.

#### **Version 1.1 (2010-Sep-16)**

First public release.

• There are now pre-built Debian packages available at the LP PPA, see the web site for a link.

**Version 1.0 (2009-Jul-22)**

First public release.

How to build plumbing

#### **SPACE REQUIREMENTS**

You will need about 6MB to unpack and build the *plumbing* package. Your milage may vary.

#### **BEFORE YOU START**

There are a few pieces of software you may want to fetch and install before you proceed with your installation of plumbing

- libcap Linux needs libcap, for access to capabilities. ftp://ftp.kernel.org/pub/linux/libs/security/linux-privs/kernel-2.2/
- lsof For systems with inadequate or non-existent /proc facilities, the *lsof*(1) is needed to obtain supplementary information about open file descriptors. http://people.freebsd.org/˜abe/

#### GNU libtool

The libtool program is used to build shared libraries. It understands neccesary weird and wonderful compiler and linker tricks on many weird and wonderful systems. http://www.gnu.org/software/libtool/

bison The bison program is a general-purpose parser generator that converts a grammar description for an LALR(1) context-free grammar into a C program to parse that grammar. http://www.gnu.org/software/bison/

#### GNU Groff

The documentation for the *plumbing* package was prepared using the GNU Groff package (version 1.14 or later). This distribution includes full documentation, which may be processed into PostScript or DVI files at install time − if GNU Groff has been installed.

GCC You may also want to consider fetching and installing the GNU C Compiler if you have not done so already. This is not essential. plumbing was developed using the GNU C++ compiler, and the GNU C++ libraries.

The GNU FTP archives may be found at  $ftp.gnu.org$ , and are mirrored around the world.

#### **SITE CONFIGURATION**

The **plumbing** package is configured using the *configure* program included in this distribution.

The *configure* shell script attempts to guess correct values for various system-dependent variables used during compilation, and creates the *Makefile* and *libplumbing/config.h* files. It also creates a shell script *config.status* that you can run in the future to recreate the current configuration.

Normally, you just *cd* to the directory containing *plumbing*'s source code and then type

**%** ./configure *...lots of output...* **%**

If you're using *csh* on an old version of System V, you might need to type

**%** sh configure *...lots of output...* **%**

instead to prevent *csh* from trying to execute *configure* itself.

Running *configure* takes a minute or two. While it is running, it prints some messages that tell what it is doing. If you don't want to see the messages, run *configure* using the quiet option; for example,

```
% ./configure --quiet
```
%

To compile the **plumbing** package in a different directory from the one containing the source code, you must use a version of *make* that supports the *VPATH variable,* such as *GNU make*. *cd* to the directory where you want the object files and executables to go and run the *configure* script. *configure* automatically checks for the source code in the directory that *configure* is in and in *..* (the parent directory). If for some

reason *configure* is not in the source code directory that you are configuring, then it will report that it can't find the source code. In that case, run *configure* with the option --srcdir=*DIR*, where *DIR* is the directory that contains the source code.

By default, *configure* will arrange for the *make install* command to install the **plumbing** package's files in */usr/local/bin*, */usr/local/lib*, */usr/local/include*, and */usr/local/man*. There are options which allow you to control the placement of these files.

--prefix=*PA TH*

This specifies the path prefix to be used in the installation. Defaults to */usr/local* unless otherwise specified.

--exec-prefix=*PA TH*

You can specify separate installation prefixes for architecture-specific files files. Defaults to *\${prefix}* unless otherwise specified.

--bindir=*PA TH*

This directory contains executable programs. On a network, this directory may be shared between machines with identical hardware and operating systems; it may be mounted read-only. Defaults to *\${exec\_prefix}/bin* unless otherwise specified.

--mandir=*PA TH*

This directory contains the on-line manual entries. On a network, this directory may be shared between all machines; it may be mounted read-only. Defaults to *\${prefix}/man* unless otherwise specified.

*configure* ignores most other arguments that you give it; use the  $-\text{help}$  option for a complete list.

On systems that require unusual options for compilation or linking that the *plumbing* package's *configure* script does not know about, you can give *configure* initial values for variables by setting them in the environment. In Bourne-compatible shells, you can do that on the command line like this:

**\$** CXX='gcc -traditional' LIBS=-lposix ./configure *...lots of output...*

**\$**

Here are the *make* variables that you might want to override with environment variables when running *configure*.

Variable: CC

C compiler program. The default is *c++*.

#### Variable: CPPFLAGS

Preprocessor flags, commonly defines and include search paths. Defaults to empty. It is common to use CPPFLAGS=-I/usr/local/include to access other installed packages.

#### Variable: INSTALL

Program to use to install files. The default is *install* if you have it, *cp* otherwise.

Variable: LIBS

Libraries to link with, in the form  $-I$ *foo*  $-I$ *bar*. The *configure* script will append to this, rather than replace it. It is common to use  $LIBS=-L/usr/local/lib$  to access other installed packages.

If you need to do unusual things to compile the package, the author encourages you to figure out how *configure* could check whether to do them, and mail diffs or instructions to the author so that they can be included in the next release.

#### **BUILDING PLUMBING**

All you should need to do is use the

**%** make *...lots of output...* **%**

command and wait.

You can remove the program binaries and object files from the source directory by using the

```
% make clean
...lots of output...
%
```
command. To remove all of the above files, and also remove the *Makefile* and *libplumbing/config.h* and *config.status* files, use the

**%** make distclean *...lots of output...* **%** command.

The file *etc/configure.ac* is used to create *configure* by a GNU program called *autoconf*. You only need to know this if you want to regenerate *configure* using a newer version of *autoconf*.

#### **TESTING PLUMBING**

The *plumbing* package comes with a test suite. To run this test suite, use the command

**%** make sure *...lots of output...* **Passed All Tests %**

The tests take a few seconds each, with a few very fast, and a couple very slow, but it varies greatly depending on your CPU.

If all went well, the message

Passed All Tests should appear at the end of the make.

#### **INSTALLING PLUMBING**

As explained in the *SITE CONFIGURATION* section, above, the *plumbing* package is installed under the */usr/local* tree by default. Use the --prefix=*PA TH* option to *configure* if you want some other path. More specific installation locations are assignable, use the --help option to *configure* for details.

All that is required to install the *plumbing* package is to use the

**%** make install *...lots of output...* **%**

command. Control of the directories used may be found in the first few lines of the *Makefile* file and the other files written by the *configure* script; it is best to reconfigure using the *configure* script, rather than attempting to do this by hand.

#### **GETTING HELP**

If you need assistance with the *plumbing* package, please do not hesitate to contact the author at Peter Miller <pmiller@opensource.org.au>

Any and all feedback is welcome.

When reporting problems, please include the version number given by the

```
% explain -version
explain version 1.1.D002
...warranty disclaimer...
%
```
command. Please do not send this example; run the program for the exact version number.

### **COPYRIGHT**

*plumbing* version 1.1 Copyright © 2009, 2010 Peter Miller

The *plumbing* package is distributed in the hope that it will be useful, but WITHOUT ANY WARRANTY; without even the implied warranty of MERCHANTABILITY or FITNESS FOR A PARTICULAR PURPOSE. See the GNU Lesseir General Public License for more details.

It should be in the *LICENSE* file included with this distribution.

**AUTHOR** Peter Miller E-Mail: pmiller@opensource.org.au<br>  $\sqrt{\phantom{a}}$  WWW: http://miller.emu.id.au/pmill http://miller.emu.id.au/pmiller/

plumbing-daytime-service − serve time-of-day clients

#### **SYNOPSIS**

**plumbing-daytime-service** [ *option* ]

#### **plumbing-daytime-service −V**

#### **DESCRIPTION**

The plumbing-daytime-service command is used to to serve daytime clients.

This is an example server, to show how the Plumbing library is used. Use the source, Luke.

#### **OPTIONS**

The plumbing-daytime-service command understands the following options:

- **−a** Accept only a single connection. Useful for one-shot reactor in automated tests.
- **−d** Run in the foreground and write errors to stderr. The default is to un in the background and send errors to syslog.

#### **−p** *port-number*

This option is used to change the port from the default.

**−V** Print the version and exit.

#### **EXIT STATUS**

The plumbing-daytime-service command exits with status 1 on any error. The plumbing-daytime-service command only exits with status 0 if there are no errors.

#### **COPYRIGHT**

Copyright

2009 Peter Miller

#### **AUTHOR**

Written by Peter Miller <pmiller@opensource.org.au>

plumbing-dumb-client − echo socket to stdout

#### **SYNOPSIS**

#### **plumbing-dumb-client** *hostname port*

#### **plumbing-dumb-client −V**

#### **DESCRIPTION**

The plumbing-dumb-client command is used to connect to a given hostname and port, and echo all data received to the standard output, until the connection is dropped by the remote host.

#### **OPTIONS**

The plumbing-dumb-client command understands the following options:

**−V** Print the version of the running *plumbing-dumb-client* command.

#### **EXIT STATUS**

The plumbing-dumb-client command exits with status 1 on any error. The plumbing-dumb-client command only exits with status 0 if there are no errors.

#### **COPYRIGHT**

Copyright

2009 Peter Miller

#### **AUTHOR**

Written by Peter Miller <pmiller@opensource.org.au>

#### GNU LESSER GENERAL PUBLIC LICENSE Version 3, 29 June 2007

Copyright (C) 2007 Free Software Foundation, Inc. <http://fsf.org/> Everyone is permitted to copy and distribute verbatim copies of this license document, but changing it is not allowed.

This version of the GNU Lesser General Public License incorporates the terms and conditions of version 3 of the GNU General Public License, supplemented by the additional permissions listed below.

#### **0. Additional Definitions.**

As used herein, "this License" refers to version 3 of the GNU Lesser General Public License, and the "GNU GPL" refers to version 3 of the GNU General Public License.

"The Library" refers to a covered work governed by this License, other than an Application or a Combined Work as defined below.

An "Application" is any work that makes use of an interface provided by the Library, but which is not otherwise based on the Library. Defining a subclass of a class defined by the Library is deemed a mode of using an interface provided by the Library.

A "Combined Work" is a work produced by combining or linking an Application with the Library. The particular version of the Library with which the Combined Work was made is also called the "Linked Version".

The "Minimal Corresponding Source" for a Combined Work means the Corresponding Source for the Combined Work, excluding any source code for portions of the Combined Work that, considered in isolation, are based on the Application, and not on the Linked Version.

The "Corresponding Application Code" for a Combined Work means the object code and/or source code for the Application, including any data and utility programs needed for reproducing the Combined Work from the Application, but excluding the System Libraries of the Combined Work.

#### **1. Exception to Section 3 of the GNU GPL.**

You may convey a covered work under sections 3 and 4 of this License without being bound by section 3 of the GNU GPL.

#### **2. Conveying Modified Versions.**

If you modify a copy of the Library, and, in your modifications, a facility refers to a function or data to be supplied by an Application that uses the facility (other than as an argument passed when the facility is invoked), then you may convey a copy of the modified version:

- a) under this License, provided that you make a good faith effort to ensure that, in the event an Application does not supply the function or data, the facility still operates, and performs whatever part of its purpose remains meaningful, or
- b) under the GNU GPL, with none of the additional permissions of this License applicable to that copy.

#### **3. Object Code Incorporating Material from Library Header Files.**

The object code form of an Application may incorporate material from a header file that is part of the Library. You may convey such object code under terms of your choice, provided that, if the incorporated material is not limited to numerical parameters, data structure layouts and accessors, or small macros, inline functions and templates (ten or fewer lines in length), you do both of the following:

- a) Give prominent notice with each copy of the object code that the Library is used in it and that the Library and its use are covered by this License.
- b) Accompany the object code with a copy of the GNU GPL and this license document.

#### **4. Combined Works.**

You may convey a Combined Work under terms of your choice that, taken together, effectively do not restrict modification of the portions of the Library contained in the Combined Work and reverse engineering for debugging such modifications, if you also do each of the following:

- a) Give prominent notice with each copy of the Combined Work that the Library is used in it and that the Library and its use are covered by this License.
- b) Accompany the Combined Work with a copy of the GNU GPL and this license document.
- c) For a Combined Work that displays copyright notices during execution, include the copyright notice for the Library among these notices, as well as a reference directing the user to the copies of the GNU GPL and this license document.
- d)

Do one of the following:

- 0) Convey the Minimal Corresponding Source under the terms of this License, and the Corresponding Application Code in a form suitable for, and under terms that permit, the user to recombine or relink the Application with a modified version of the Linked Version to produce a modified Combined Work, in the manner specified by section 6 of the GNU GPL for conveying Corresponding Source.
- 1) Use a suitable shared library mechanism for linking with the Library. A suitable mechanism is one that (a) uses at run time a copy of the Library already present on the user's computer system, and (b) will operate properly with a modified version of the Library that is interface-compatible with the Linked Version.
- e) Provide Installation Information, but only if you would otherwise be required to provide such information under section 6 of the GNU GPL, and only to the extent that such information is necessary to install and execute a modified version of the Combined Work produced by recombining or relinking the Application with a modified version of the Linked Version. (If you use option 4d0, the Installation Information must accompany the Minimal Corresponding Source and Corresponding Application Code. If you use option 4d1, you must provide the Installation Information in the manner specified by section 6 of the GNU GPL for conveying Corresponding Source.)

#### **5. Combined Libraries.**

You may place library facilities that are a work based on the Library side by side in a single library together with other library facilities that are not Applications and are not covered by this License, and convey such a combined library under terms of your choice, if you do both of the following:

- a) Accompany the combined library with a copy of the same work based on the Library, uncombined with any other library facilities, conveyed under the terms of this License.
- b) Give prominent notice with the combined library that part of it is a work based on the Library, and explaining where to find the accompanying uncombined form of the same work.

#### **6. Revised Versions of the GNU Lesser General Public License.**

The Free Software Foundation may publish revised and/or new versions of the GNU Lesser General Public License from time to time. Such new versions will be similar in spirit to the present version, but may differ in detail to address new problems or concerns.

Each version is given a distinguishing version number. If the Library as you received it specifies that a certain numbered version of the GNU Lesser General Public License "or any later version" applies to it, you have the option of following the terms and conditions either of that published version or of any later version published by the Free Software Foundation. If the Library as you received it does not specify a version number of the GNU Lesser General Public License, you may choose any version of the GNU Lesser General Public License ever published by the Free Software Foundation.

If the Library as you received it specifies that a proxy can decide whether future versions of the GNU Lesser General Public License shall apply, that proxy's public statement of acceptance of any version is permanent authorization for you to choose that version for the Library.